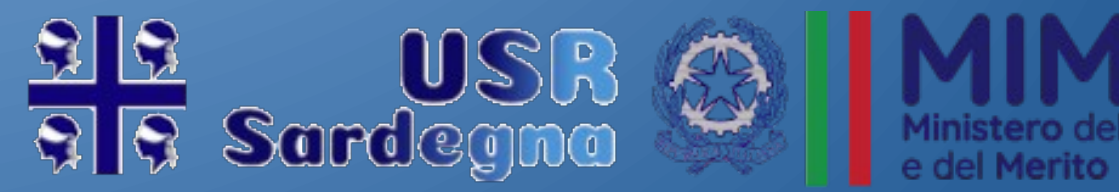

'Istruzione

# Piattaforma Diritto alle Studio

USR Sardegna - Proff. Pintori - Viglietti

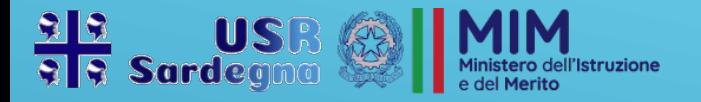

## Registrazione Piattaforma

Per poter compilare l'apposito modulo di domanda l'utente dovrà prima registrarsi sulla piattaforma all'indirizzo: [https://usr-sardegna.it](https://usr-sardegna.it/). Cliccando sulla scritta Registrati indicata dalla freccia in figura si accede al form di registrazione.

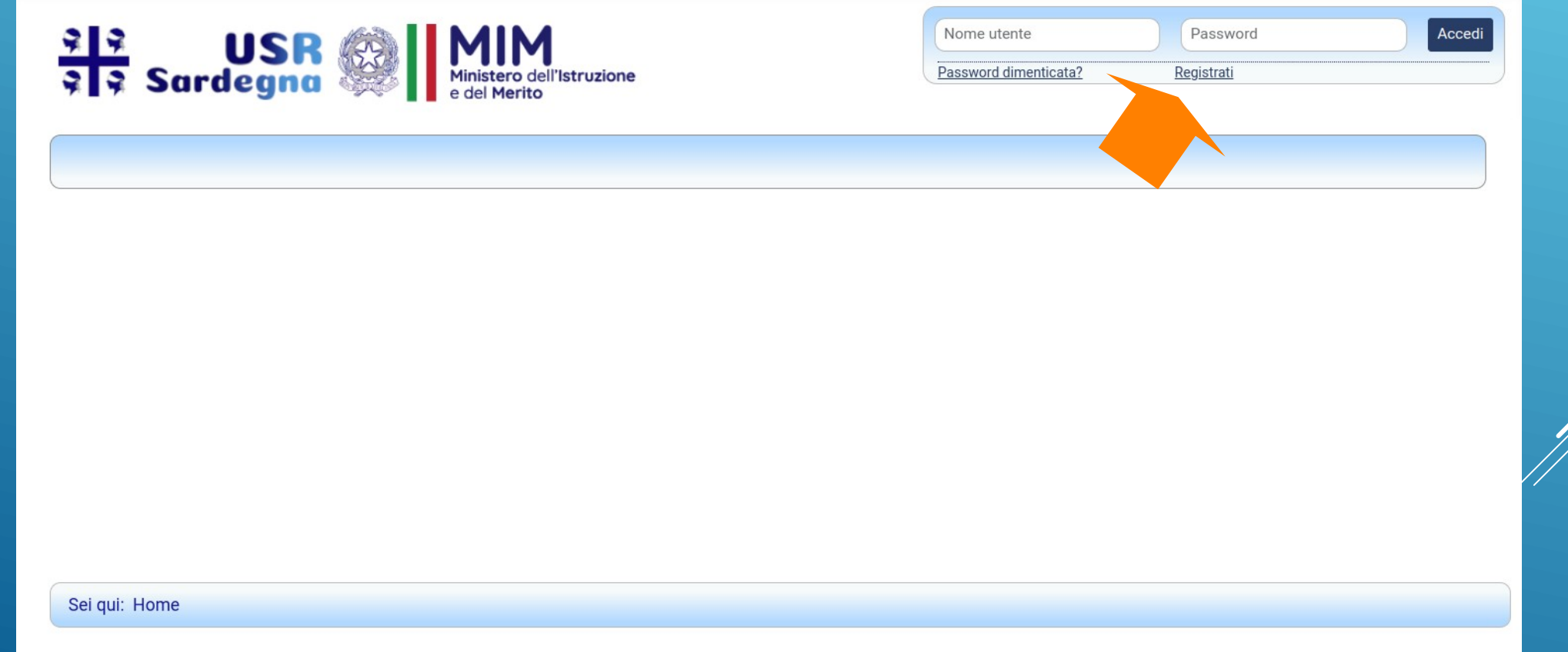

USR Sardegna - Proff. Pintori - Viglietti

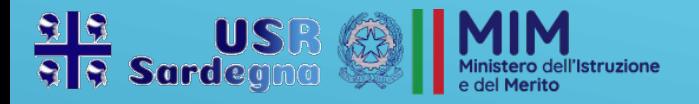

## Form di Registrazione

Compilazione del modulo in ogni campo richiesto.

Inserire **nome e cognome** del richiedente, **Codice Fiscale** che sarà usato come username per accedere alla piattaforma, **indirizzo di posta elettronica** a cui verrà inviata la verifica per la registrazione, il **numero di telefono**. Inoltre dovranno essere accettati i termini di utilizzo del servizio e dovrà essere presa visione dell'informativa per il trattamento dei dati personali.

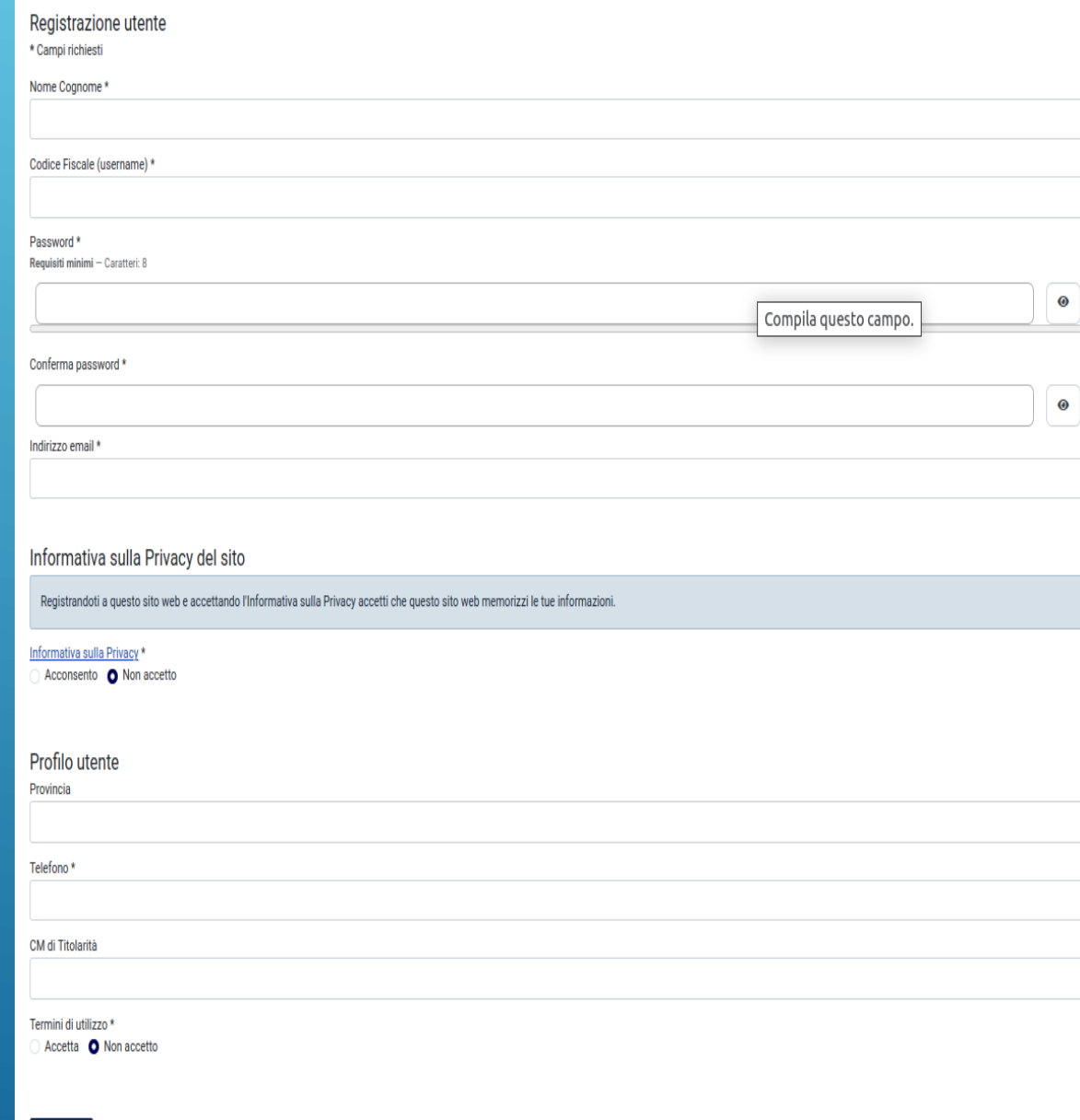

3

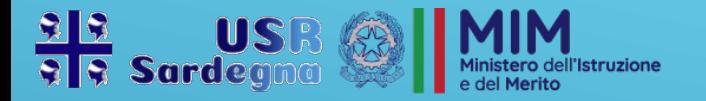

## Compilazione

Dopo la registrazione, l'utente potrà accedere alla compilazione della Domanda 150 Ore attraverso il menu Diritto allo studio indicato dalla freccia in figura.

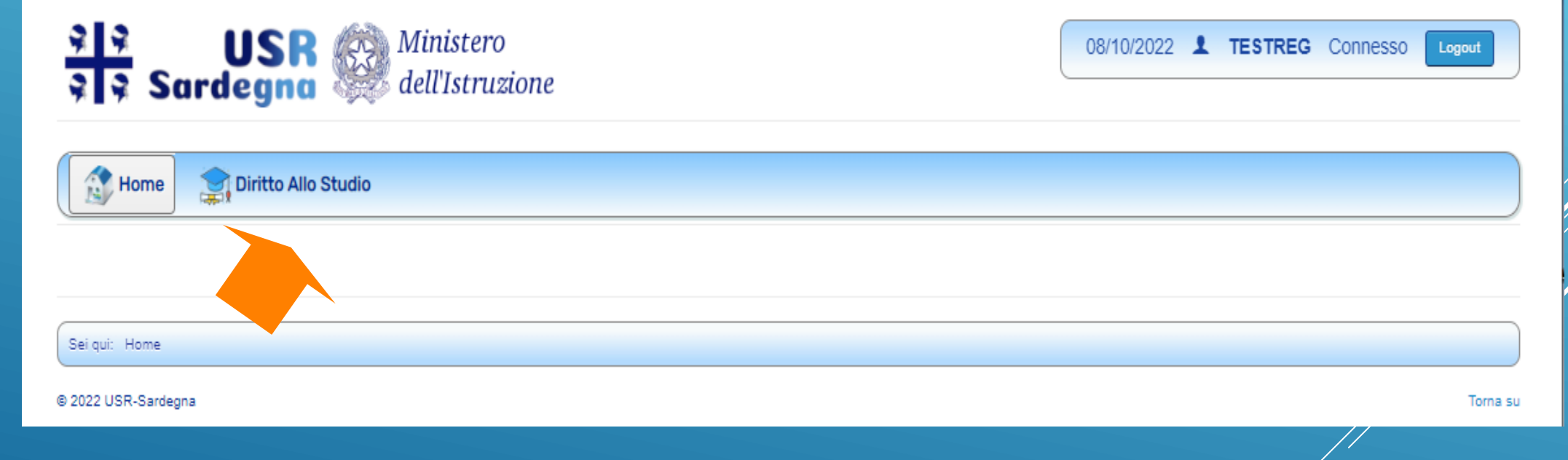

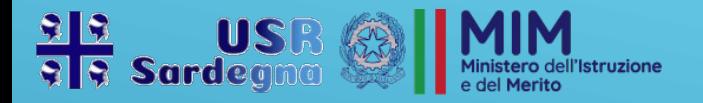

## Compilazione

#### Per iniziare la compilazione della domanda si deve cliccare sul tasto Aggiungi.

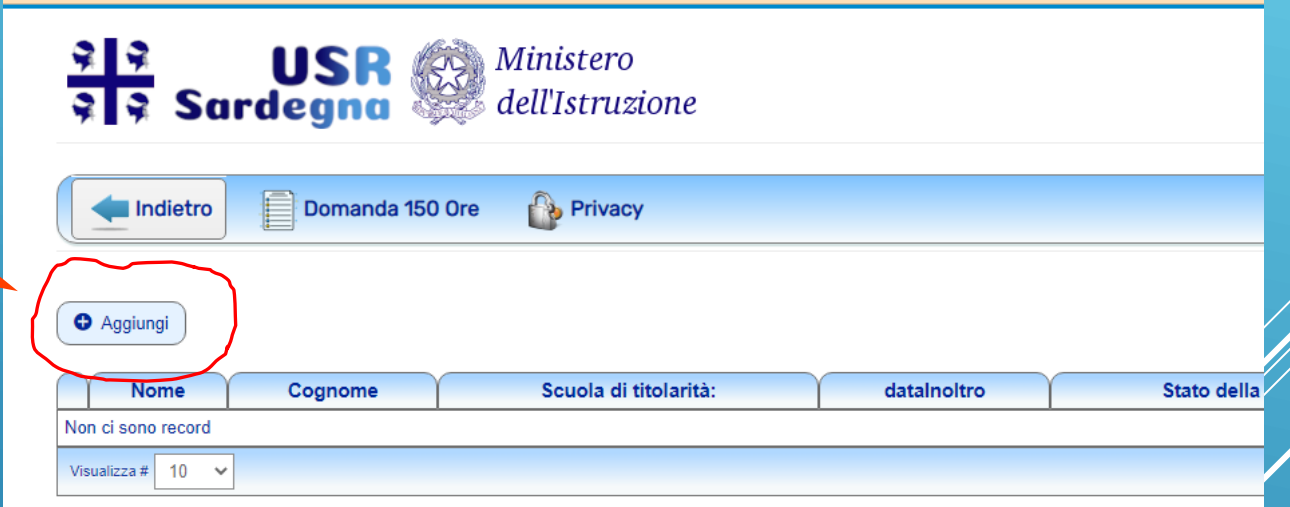

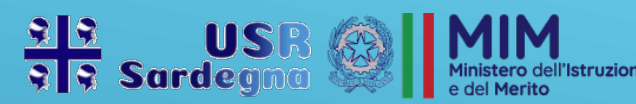

#### Compilare il modulo in tutte le sue parti

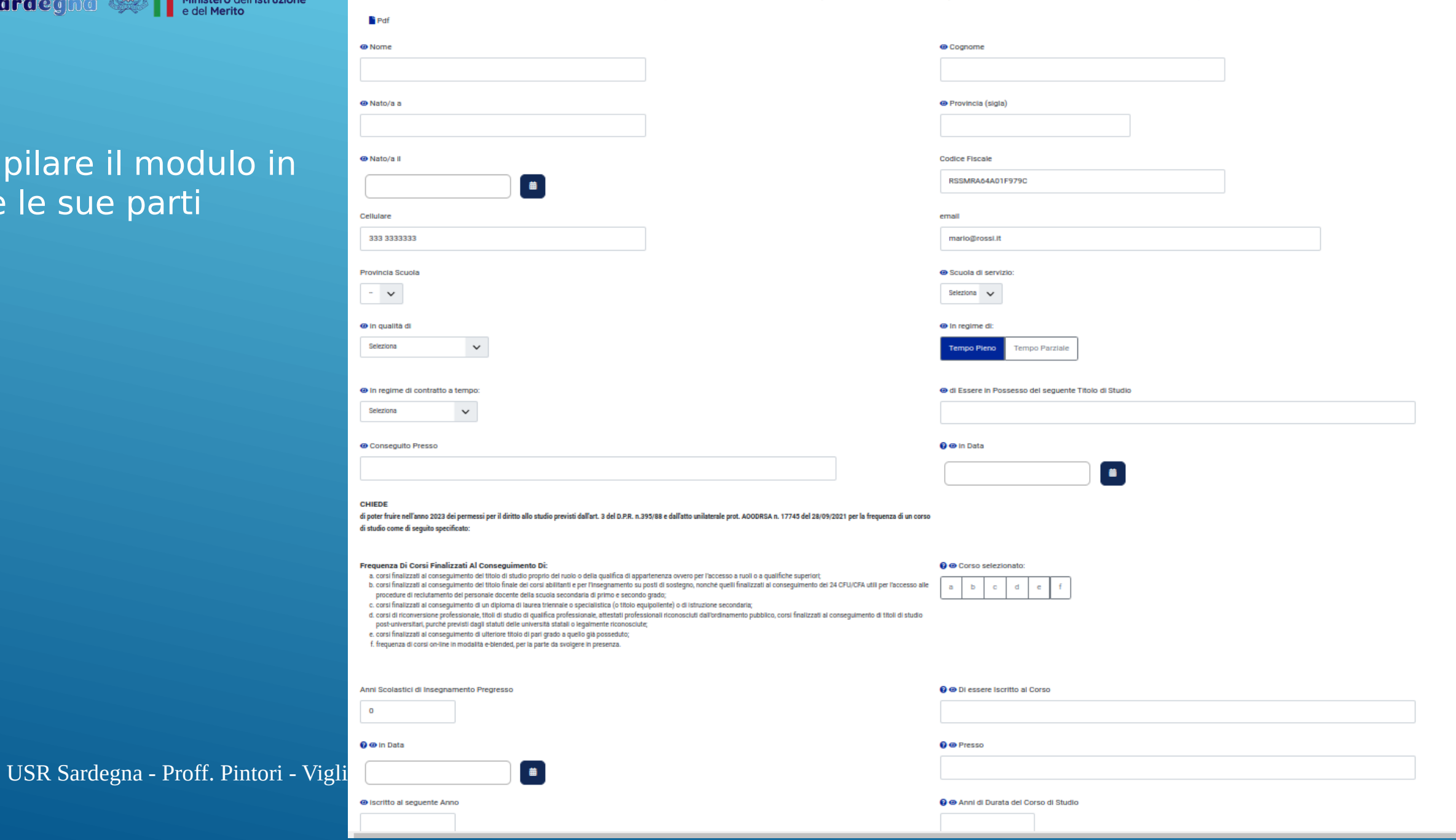

Domanda per la fruizione dei permessi retribuiti per il Diritto allo Studio (150 ore) per l'anno 2024

Con questo modello è possibile presentare una autocertificazione sotto la propria responsabilità di stati, qualità personali e fatti che riguardano il firmatario (art. 46 e 47 D.P.R.28 dicembre 2000 n. 445) ed il dichiaran

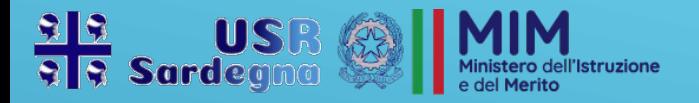

La parte relativa al Pregresso, se presente, dovrà essere compilata indicando anno e corso seguito nei precedenti anni per cui si è usufruito del beneficio. Per inserire più anni premere sul tasto Indicato dalla freccia in figura.

Dopo aver compilato il modulo in ogni sua parte premere il tasto **SALVA** 

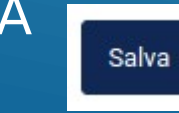

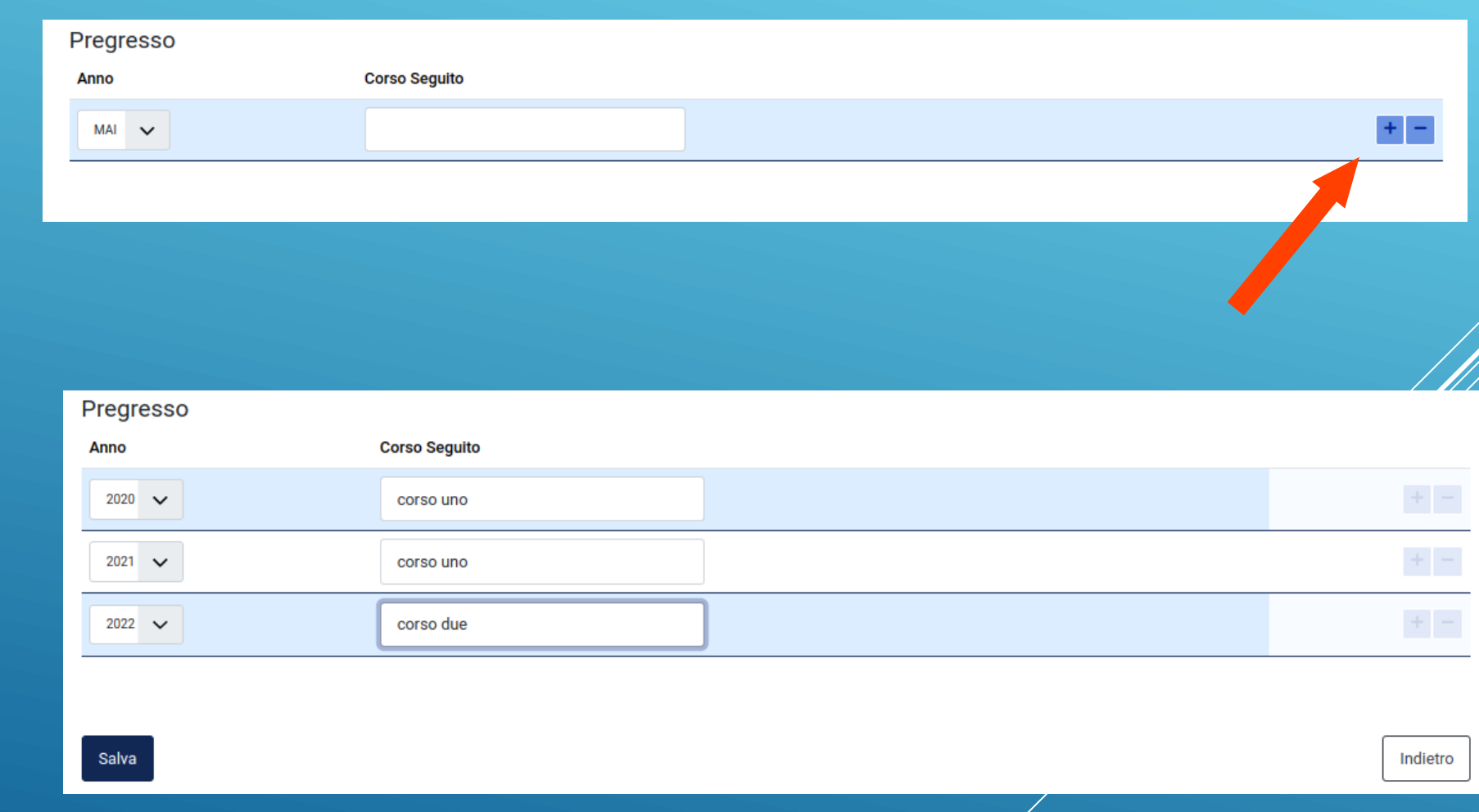

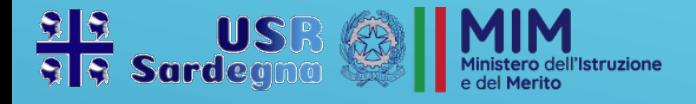

# Inoltro della Domanda

#### La schermata le domande salvate relative all'utente, non ancora inoltrate alla scuola di titolarità.

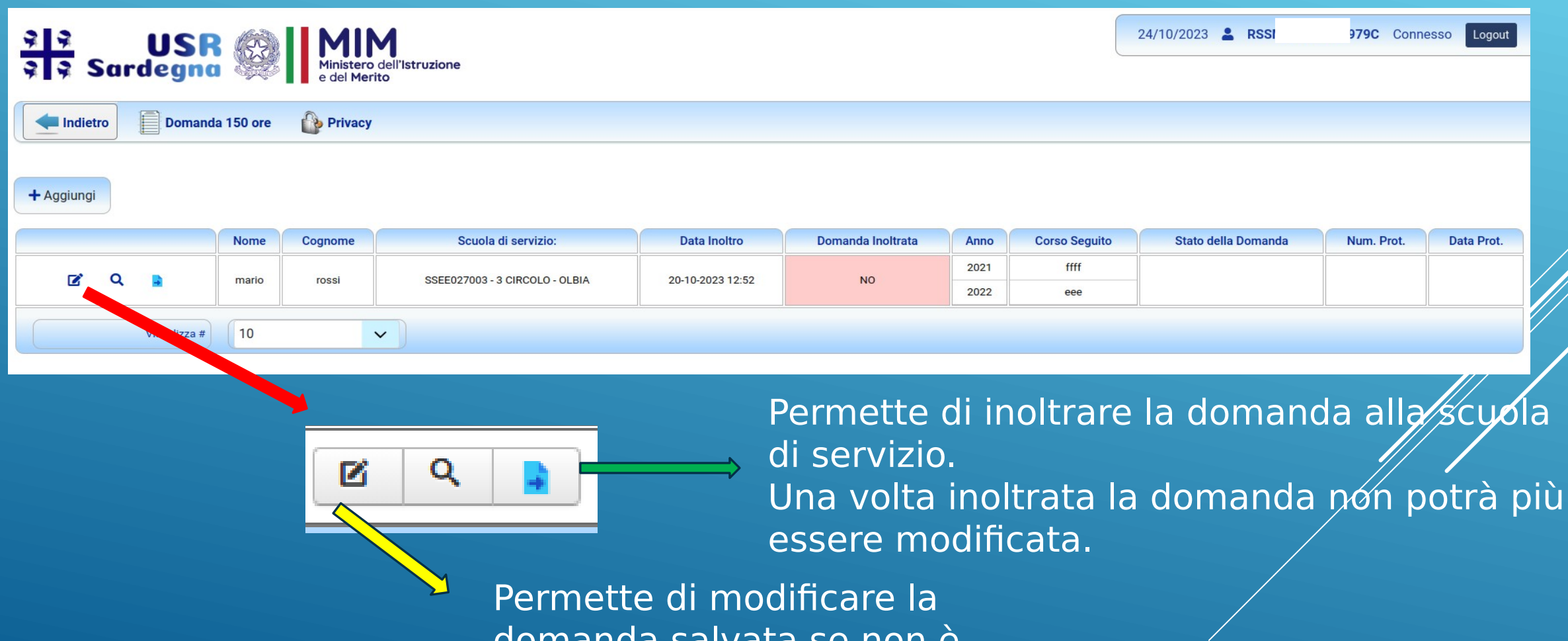

USR Sardegna - Proff. Pintori - Viglietti

domanda salvata se non è stata ancora inoltrata